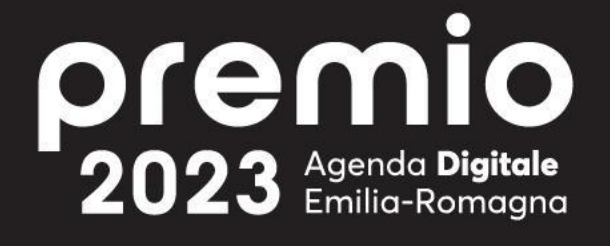

lepida

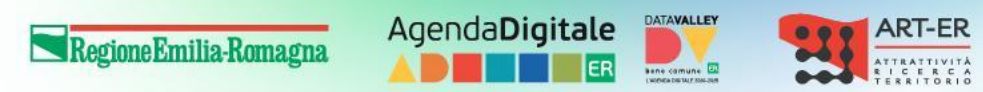

# Elementi sui dati in una Data Valley

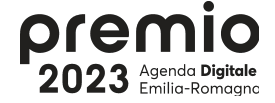

# Il momento giusto è oggi

- 1. fondamentali: per la pianificazione
- 2. strategici: per l'indirizzo delle politiche
- 3. dirompenti: per la ricerca
- 4. complicati: per la privacy tra consenti e disponibilità
- 5. what if: un nuovo scenario da gemella digitale
- 6. massivi: calcolo e storage verso marghERita
- 7. governati: un nuovo ruolo per il titolare
- 8. Lepida: Big Data & IoT

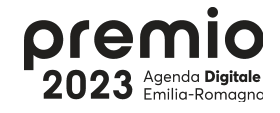

# Visualizzatore di dati per farci conoscere

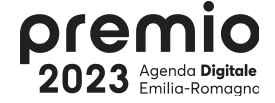

# Idea e Tecnologia

- 1. Matrice 64x64 led RGB 3mm
- 2. Arduino Esp32s3 512KB RAM, 2 core, 240MHz con WiFi
- 3. Alimentatore 5V
- 4. Palinsesto di informazioni
	- a. immagini 4096 pixel
	- b. 12bit colore

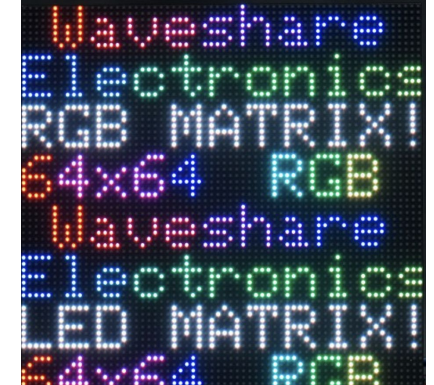

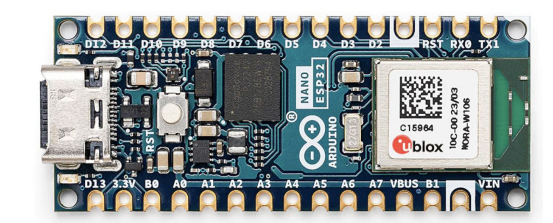

- c. collegato solo ed esclusivamente a EmiliaRomagnaWiFi
- d. personalizzazione su indirizzo IP
- e. personalizzazione su seriale dispositivo
- f. personalizzazione su codice ISTAT Ente
- g. aggiornamento giornaliero

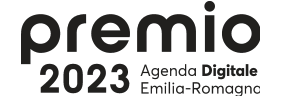

#### Funzionamento

- 1. collegamento a EmiliaRomagnaWiFi automatico
- 2. determinazione dell'IP
- 3. identificazione codice ISTAT del territorio
- 4. identificazione codice eventuale Unione
- 5. richiesta schermata su palinsesto basato su IP e numero SERriale del dispositivo
- 6. immagine con tempo di visualizzazione
- 7. visualizzazione
	- a. Comune
	- b. Unione (se esistente)
	- c. Regione
- 8. refresh dati: giornaliero

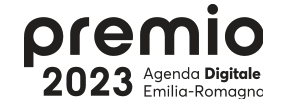

## Fonti dati 1/2

- 1. Unità immobiliari disponibili in vendibilità FTTH
- 2. Aree produttive connesse
- 3. Numero di imprese connesse nelle Aree produttive
- 4. Strutture scolastiche connesse in BUL a 1Gbps
- 5. Numero sedi con servizio di connettività su Rete Lepida
- 6. Numero sedi MAN
- 7. Numero di punti EmiliaRomagnaWiFi
- 8. Numero di utenti unici EmiliaRomagnaWiFi (da 02.2023)

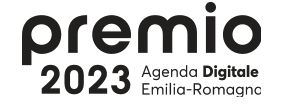

#### Fonti dati 2/2

- 9. FSE utenti attivi (da 01.2023)
- 10. FSE consultazioni documenti scaricati (da 01.2023)
- 11. FSE accessi (da 01.2023)
- 12. Utenti LepidaID
- 13. Accessi con LepidaID
- 14. Sportelli riconoscimento LepidaID

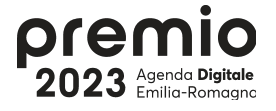

## Palinsesto

1. posizione 2. FTTH Bianche 3. AAI Aree 4. AAI Aziende 5. Scuole 1G 6. PAL Rete 7. MAN Rete 8. Punti WiFi 9. Utenti WiFi 10. Attivi FSE 11. Accessi FSE 12. Scaricati FSE

- 13. Attivazioni ID
- 14. Accessi ID
- 15. Sportelli ID
- 16. immagine fiori
- 17. Logo Premio
- 18. Logo RER
- 19. Logo Agenda Digitale
- 20. Logo Data Valley
- 21. Logo Lepida
- 22. Logo ArtER

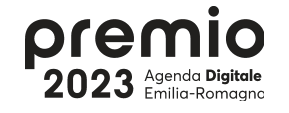

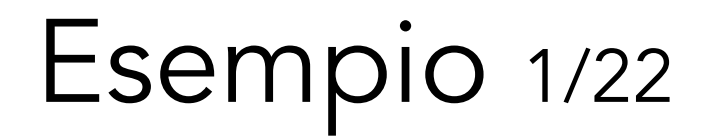

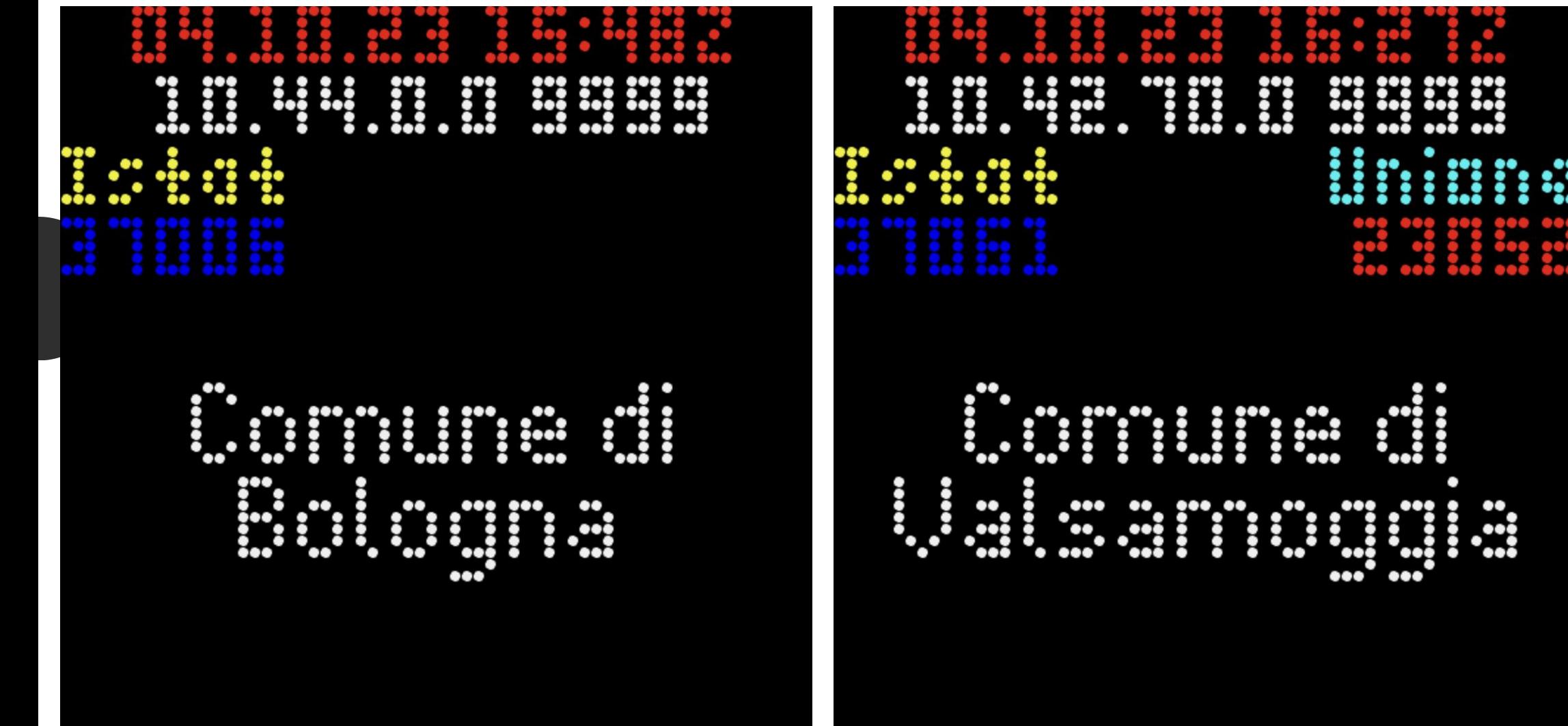

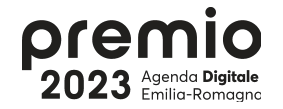

Esempio 2/22

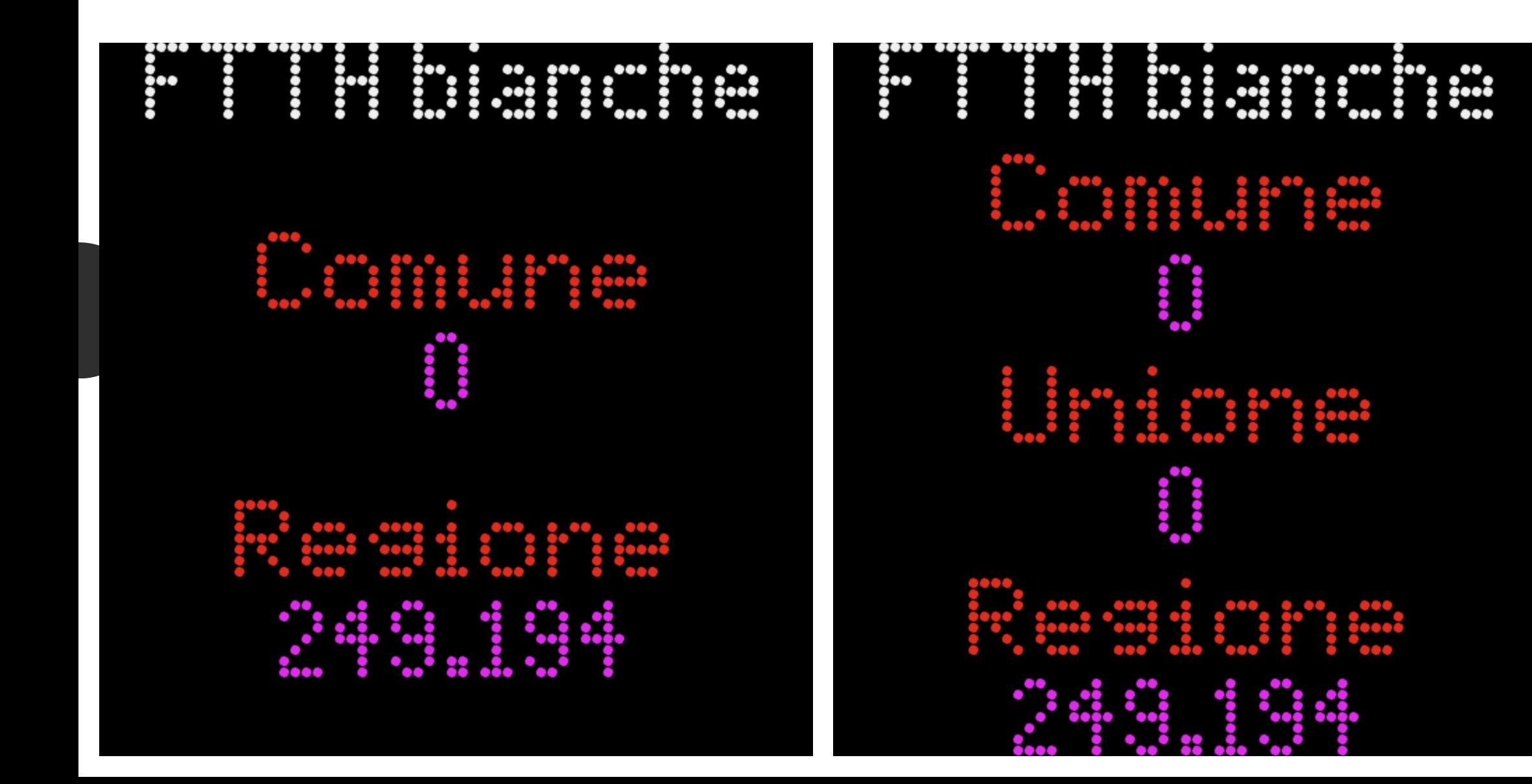

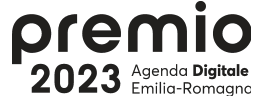

Esempio 3/22

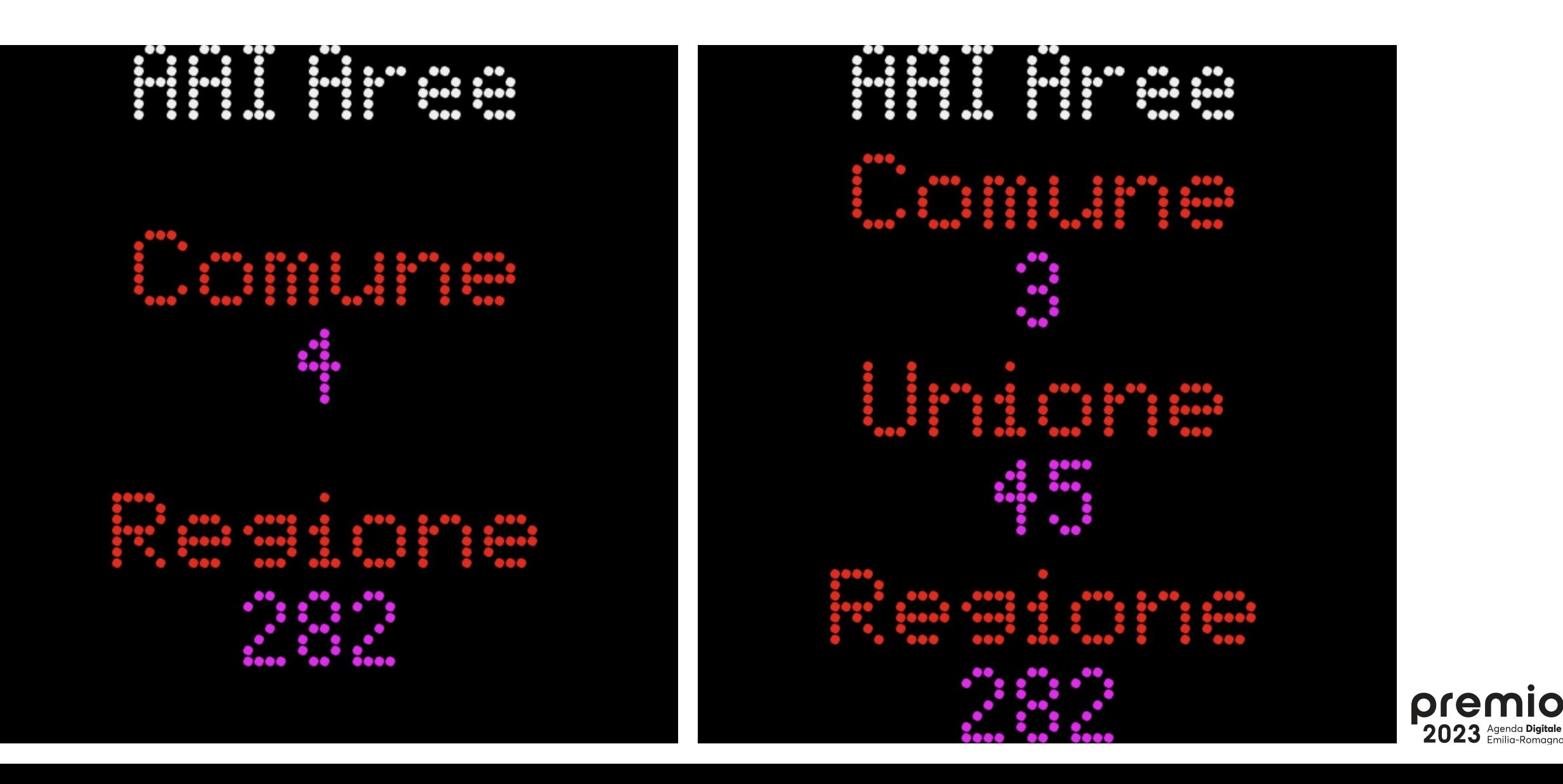

Esempio 4/22

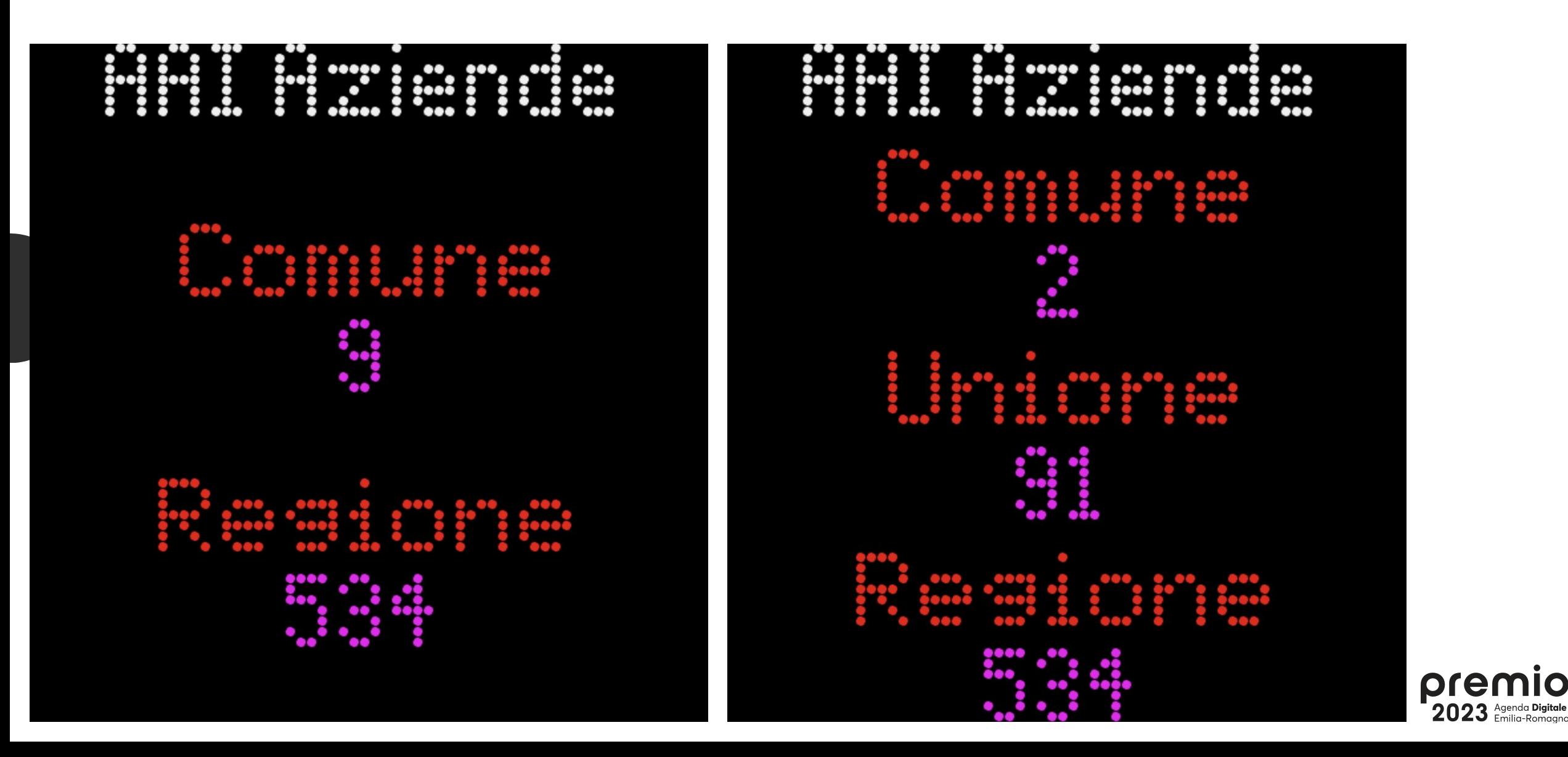

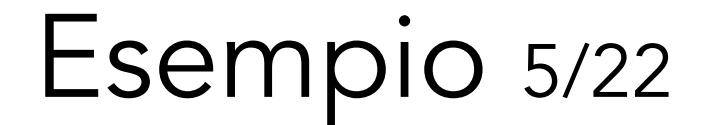

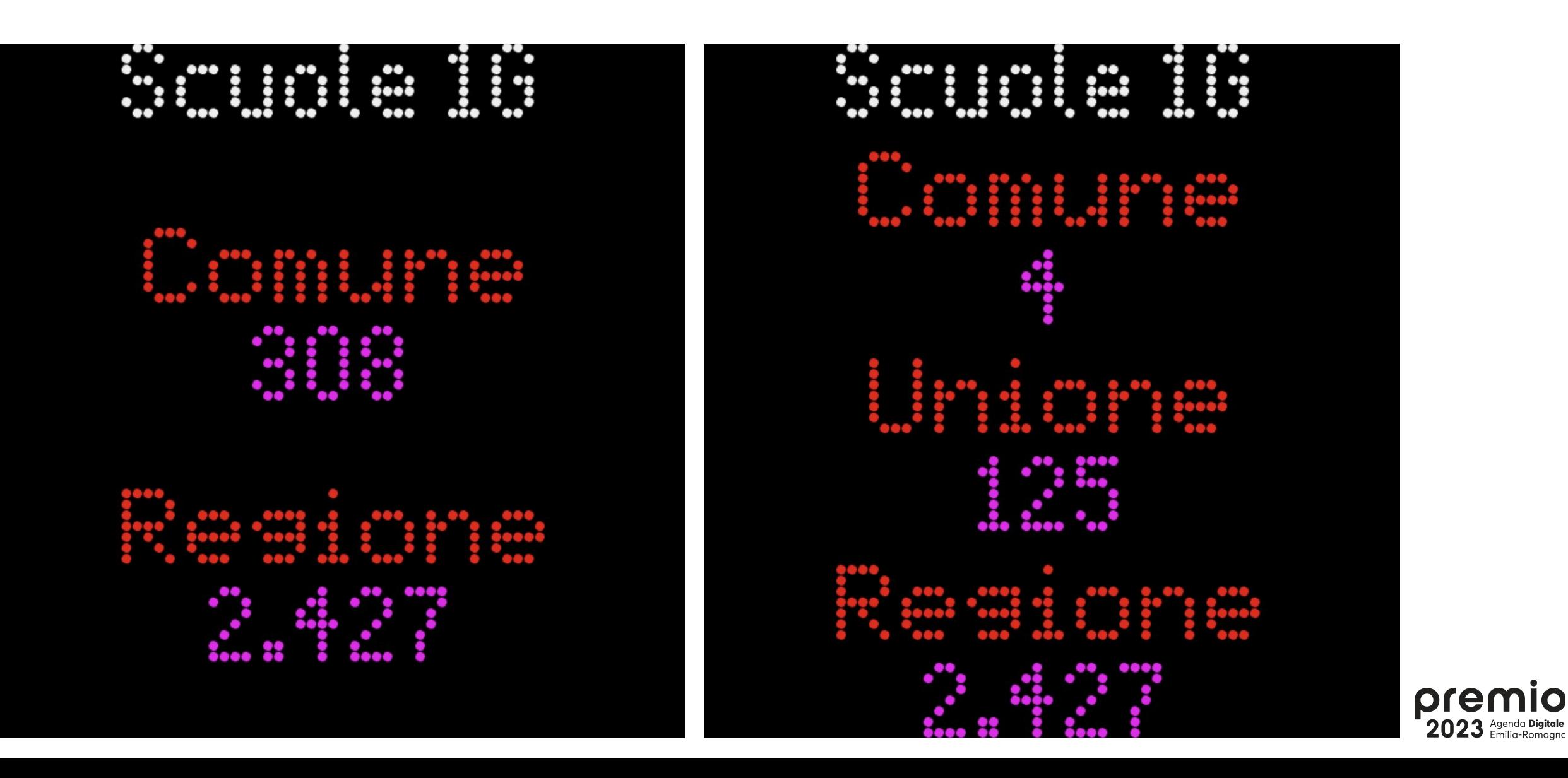

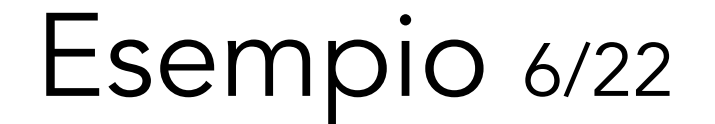

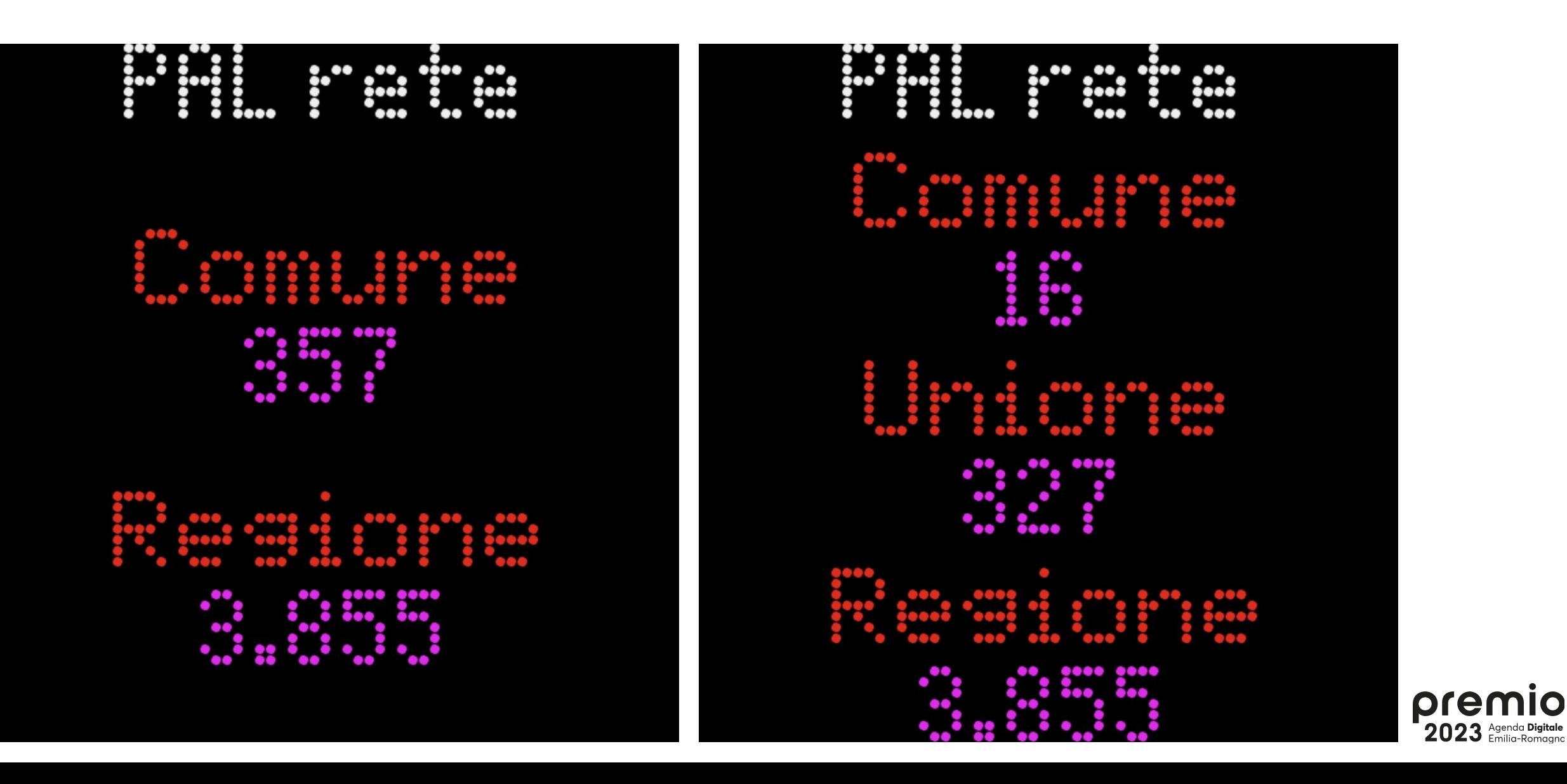

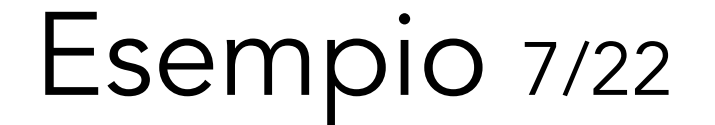

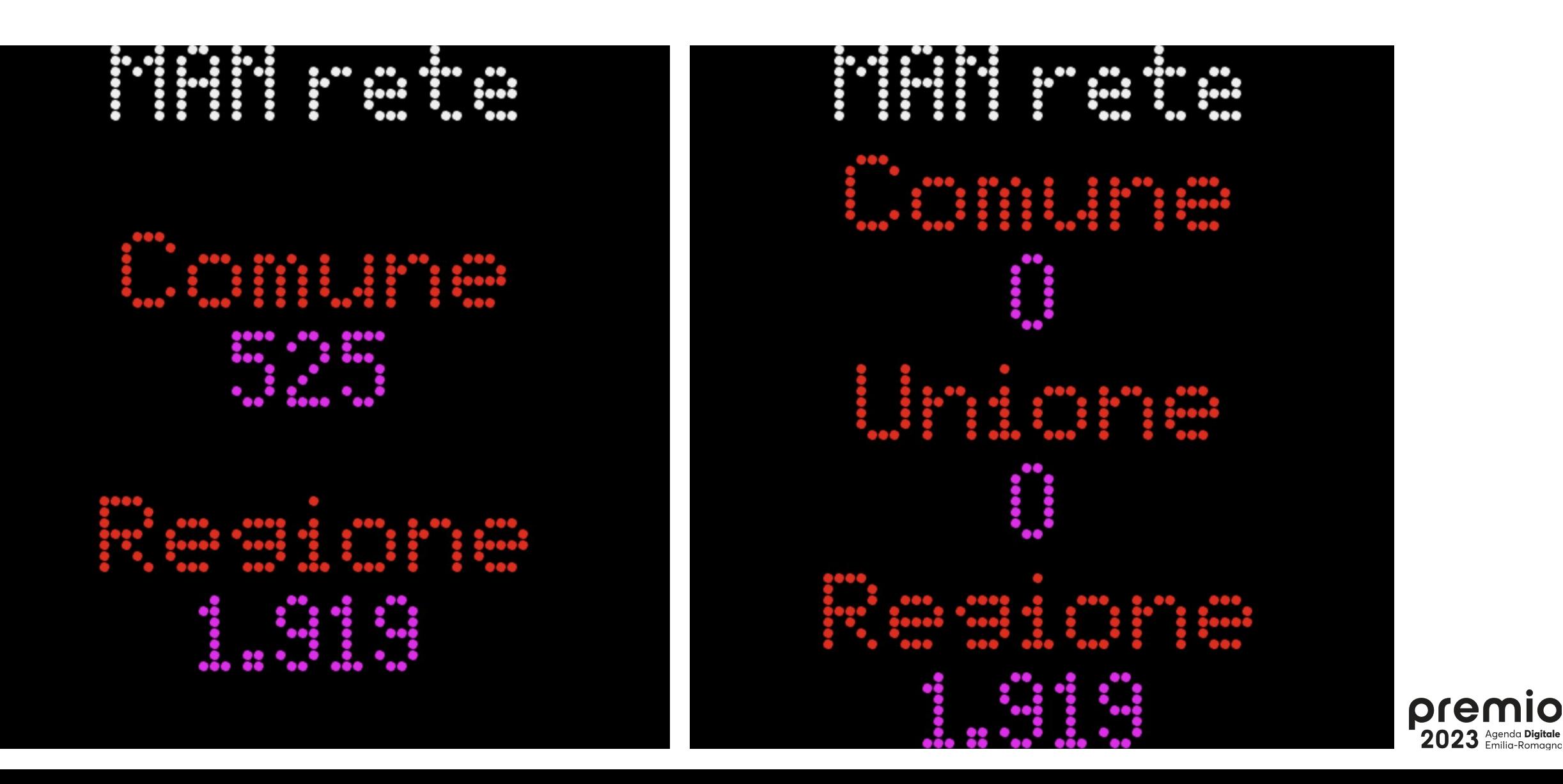

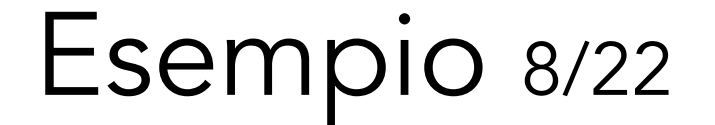

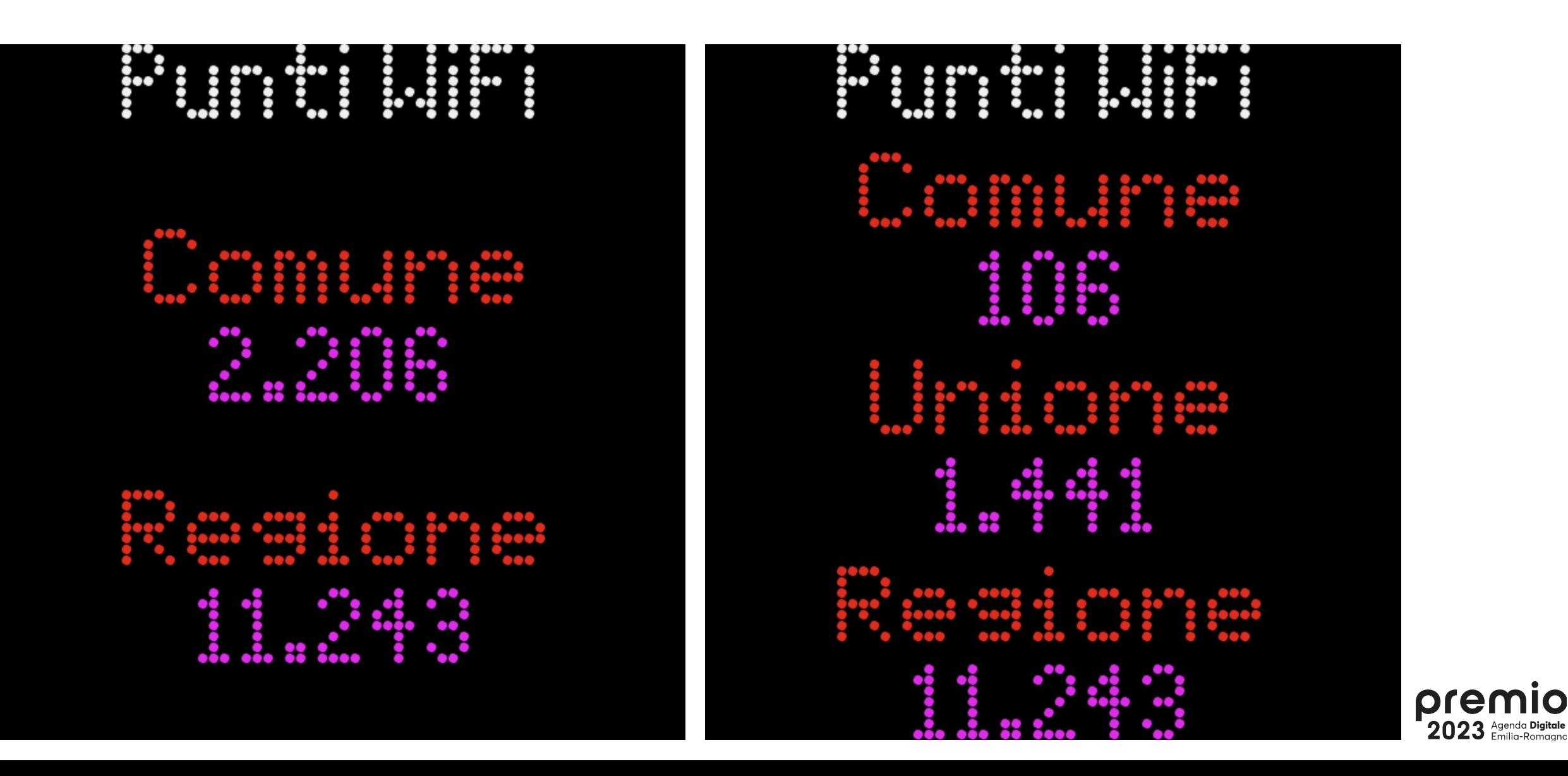

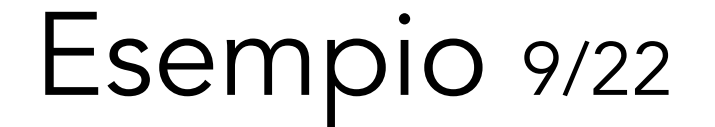

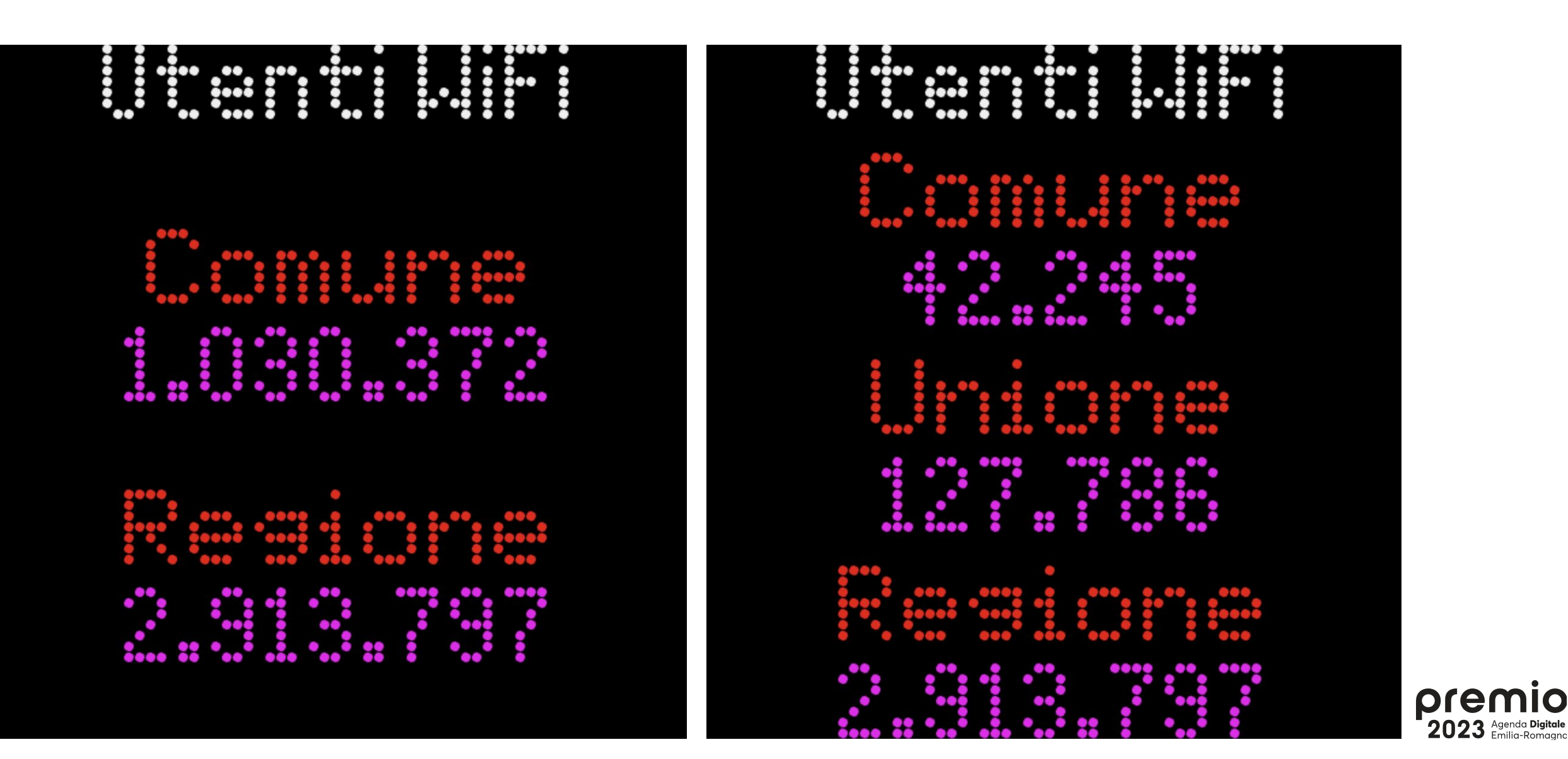

Esempio 10/22

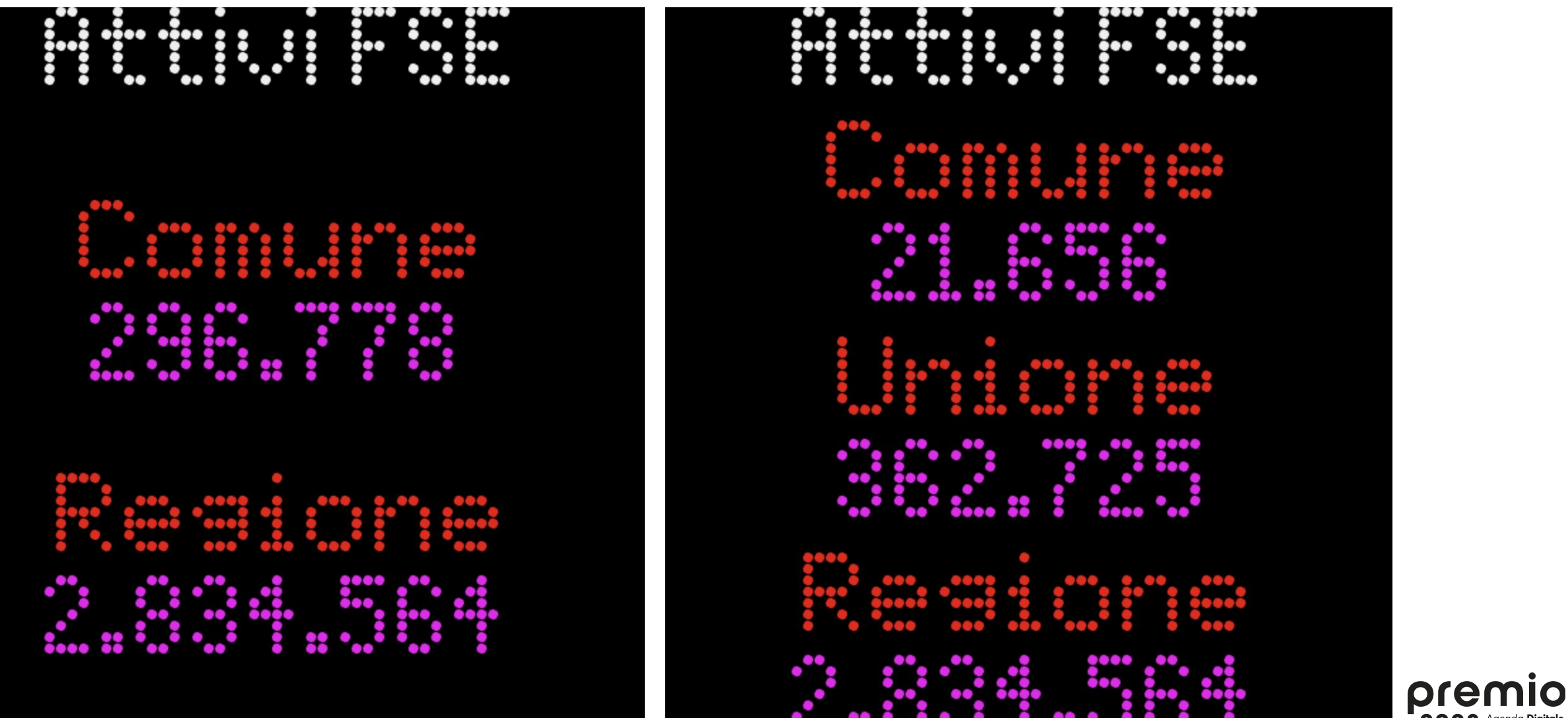

Esempio 11/22

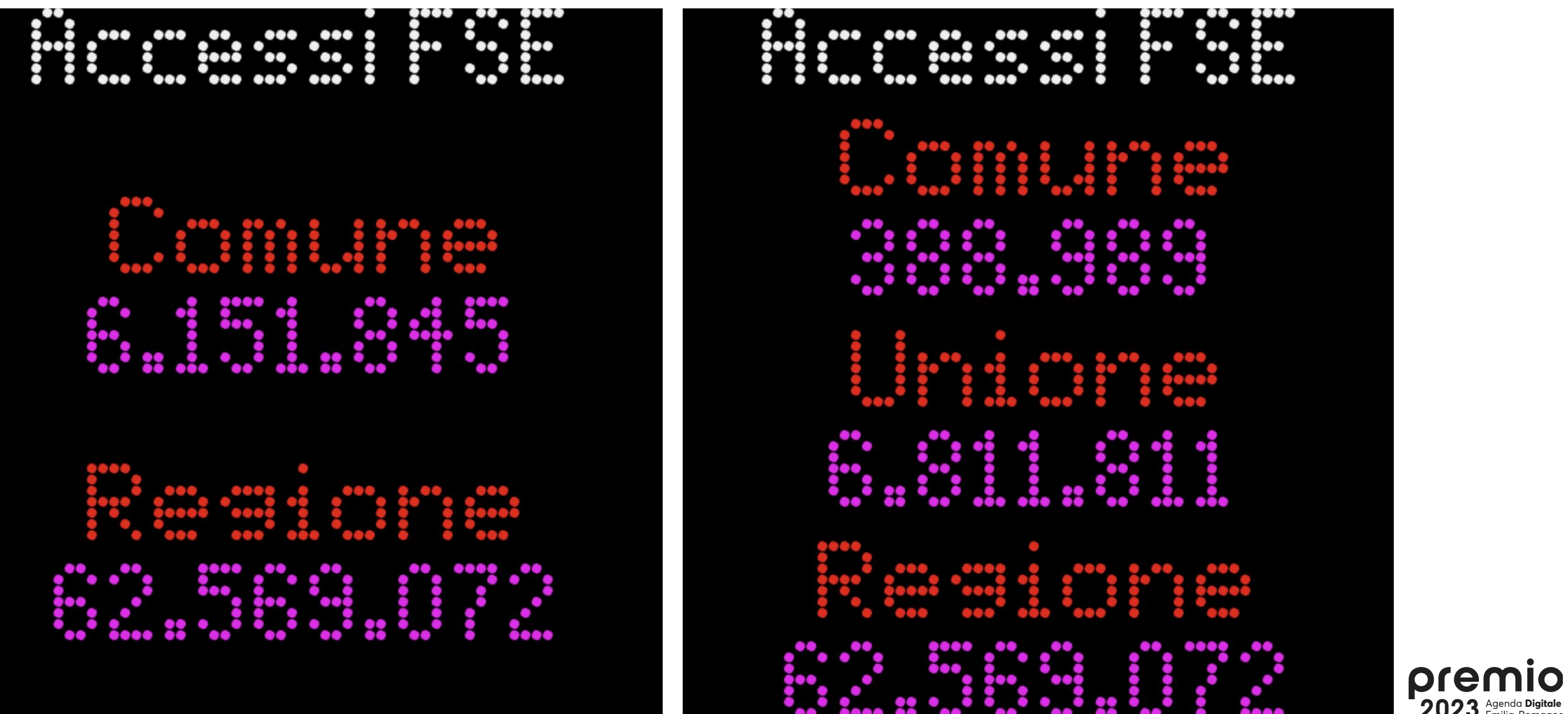

Esempio 12/22

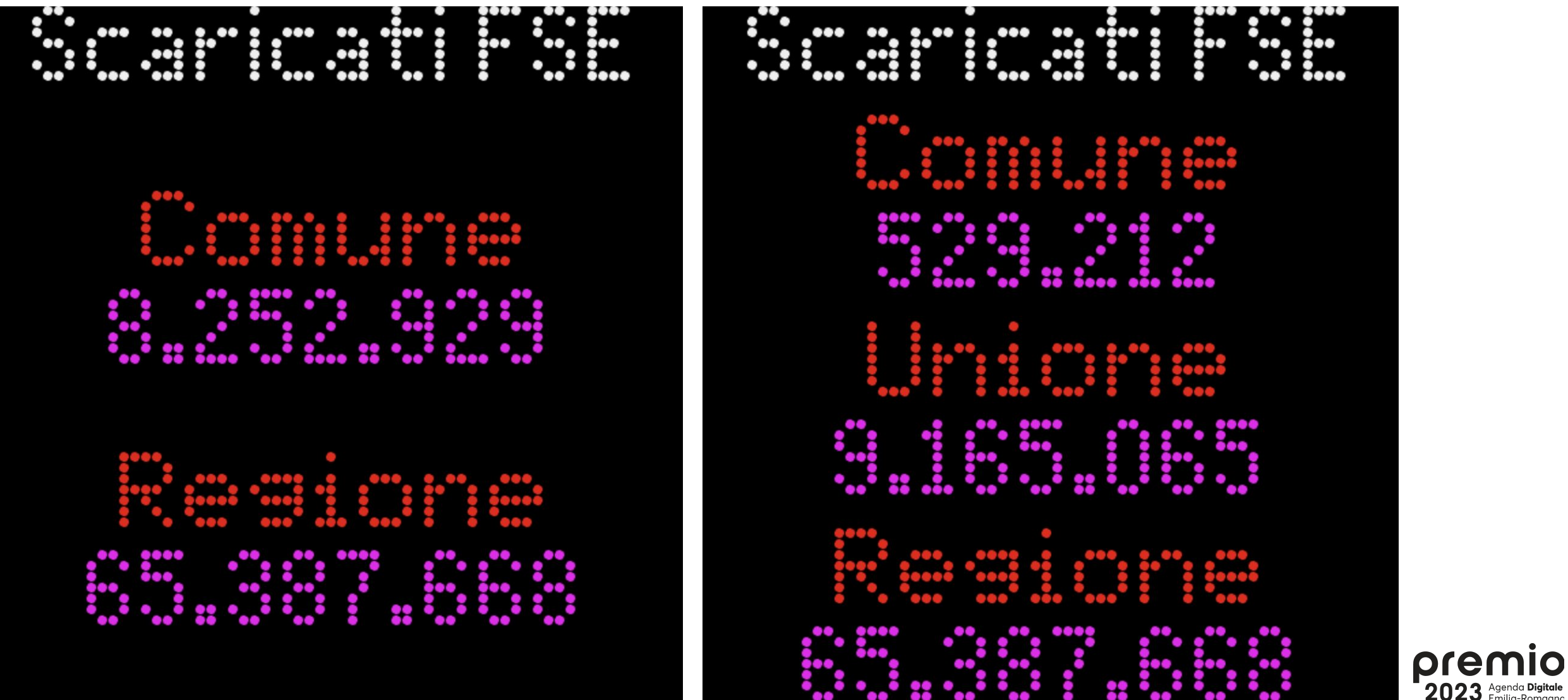

Esempio 13/22

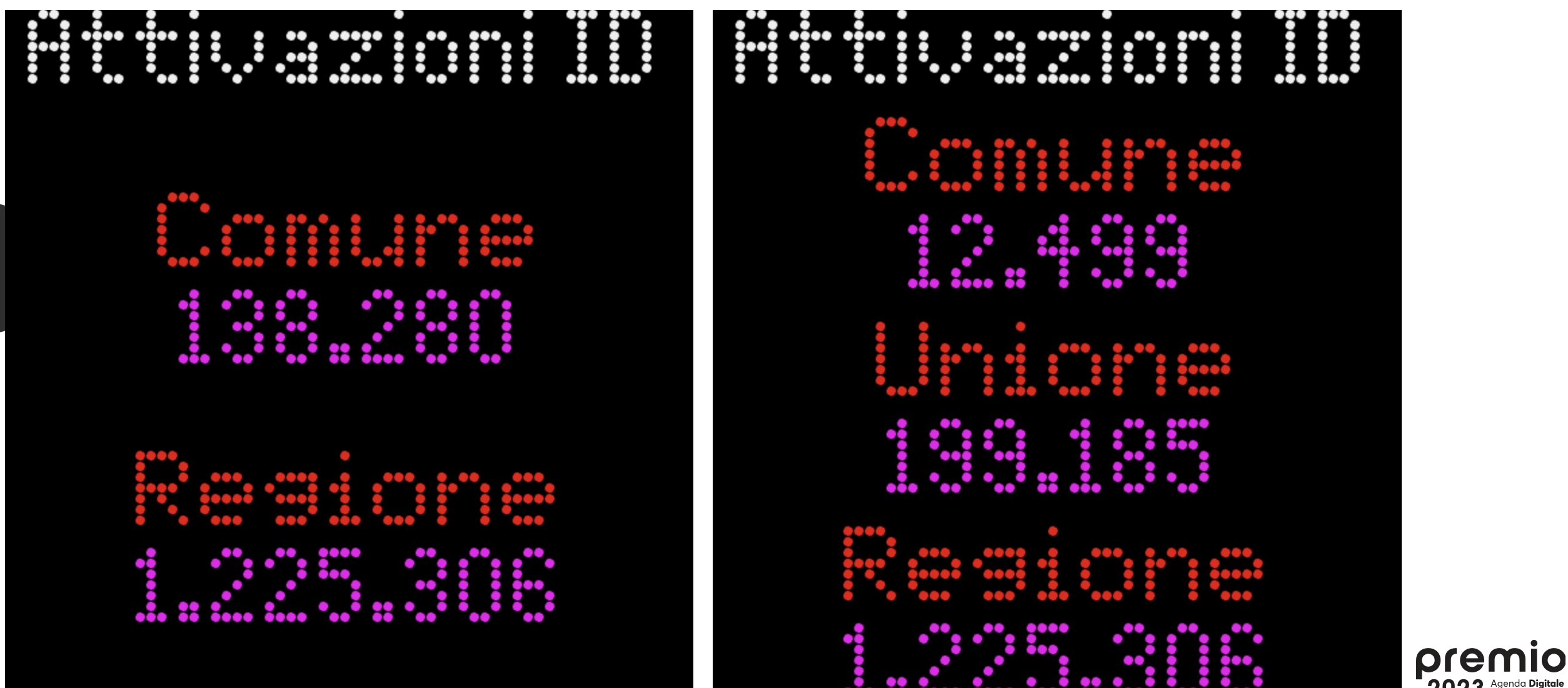

 $2023$   $\frac{\text{Agenda} \text{ Digitale}}{\text{Emilia-Romgano}}$ 

Esempio 14/22

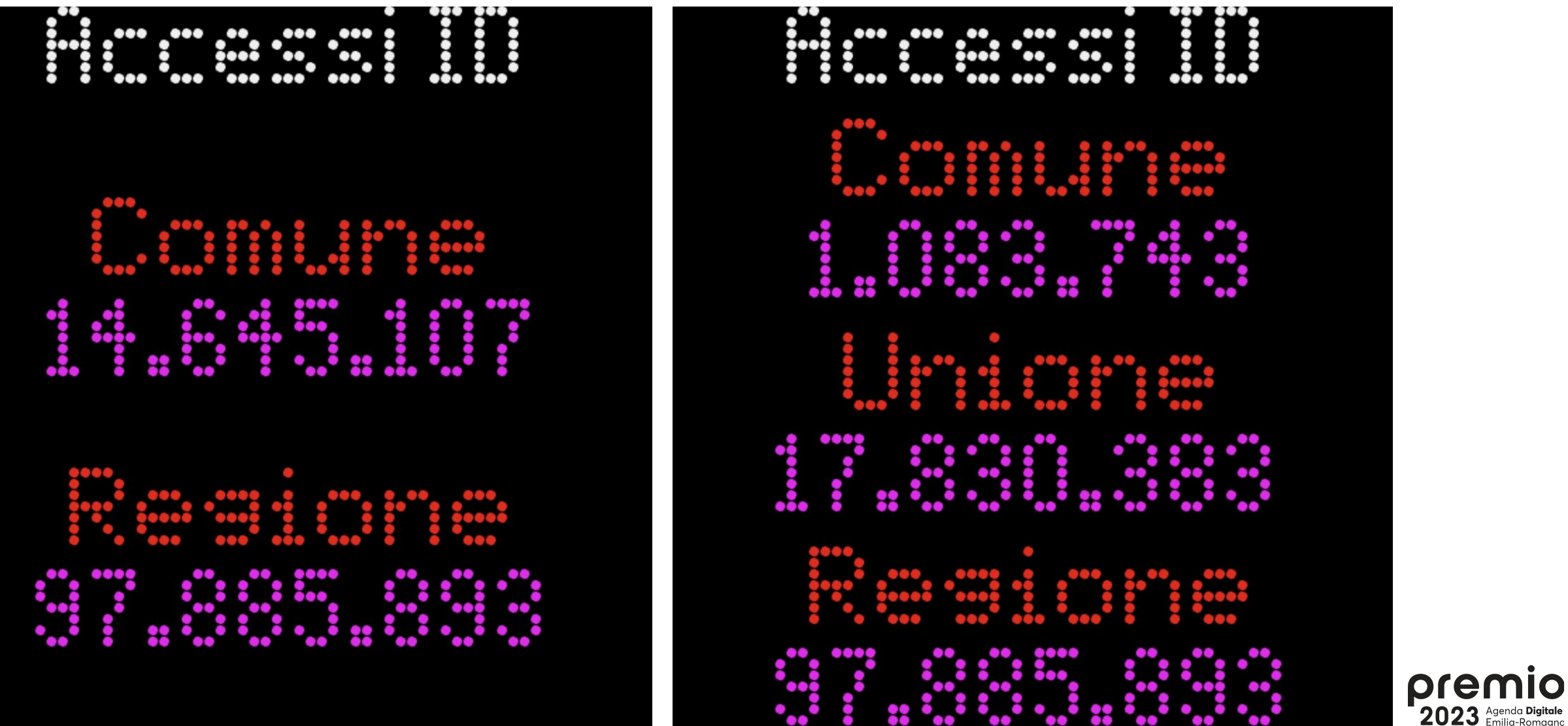

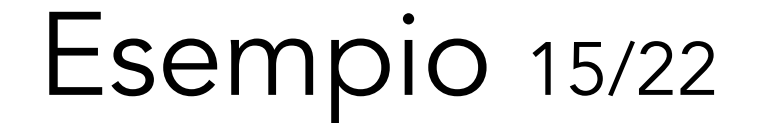

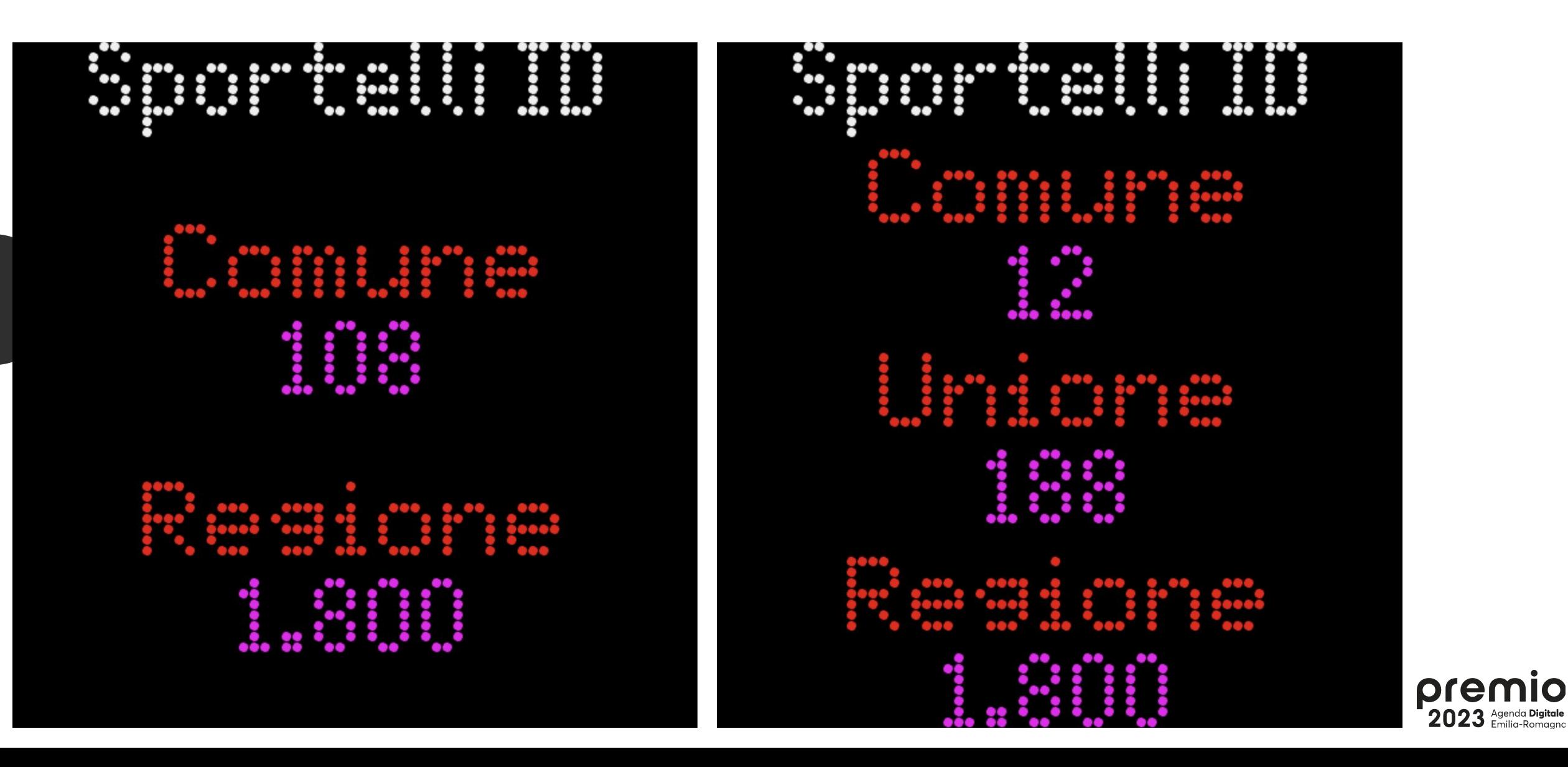

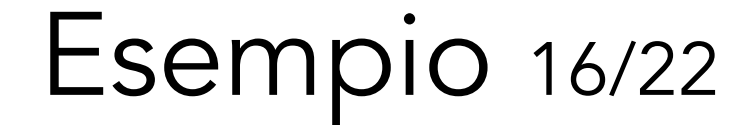

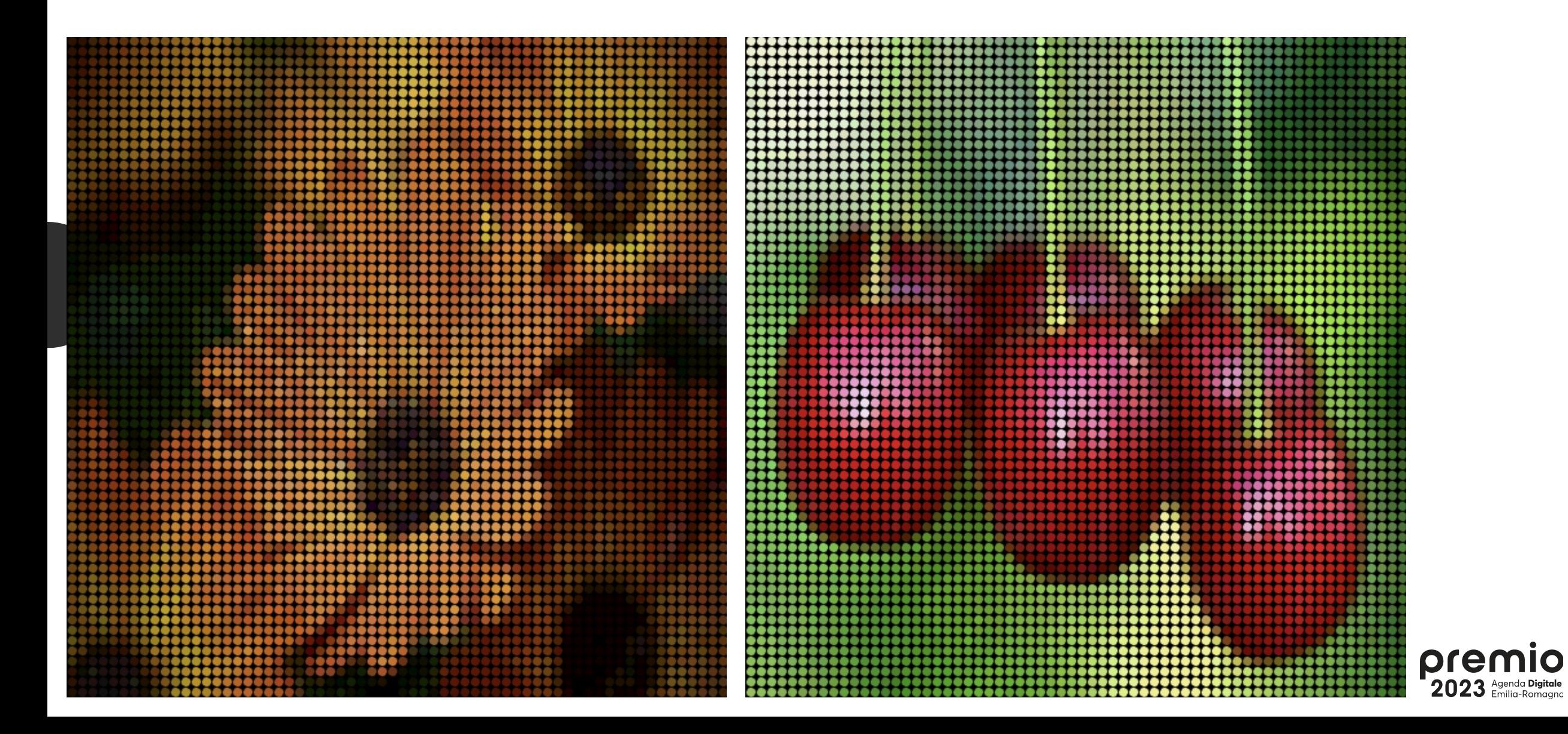

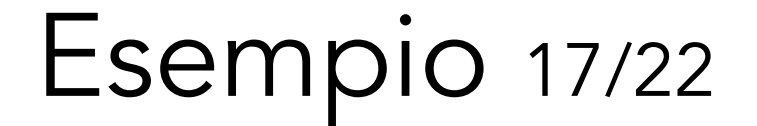

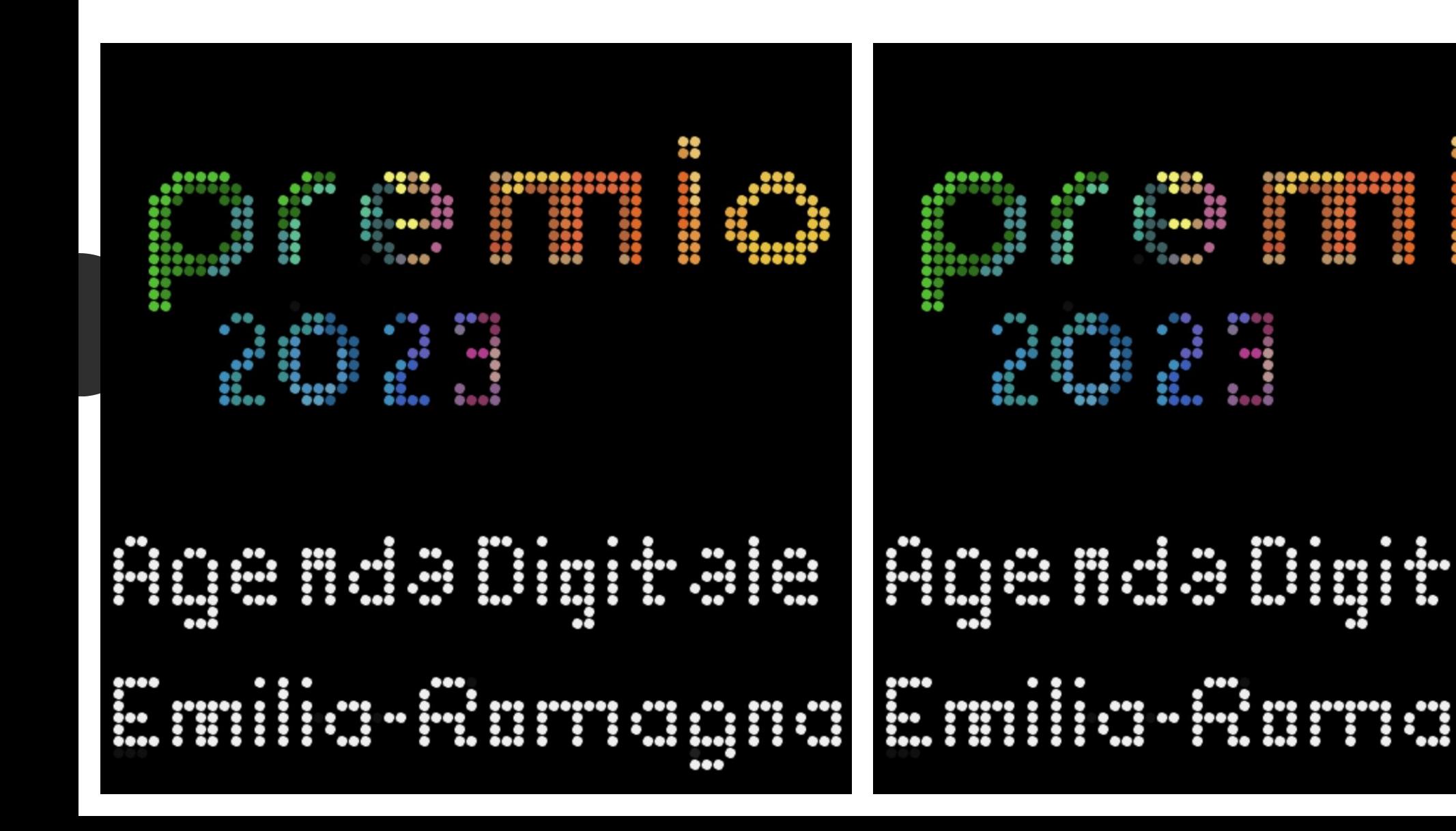

premio 2023 Agen

 $\ddot{\ddot{\bf{u}}}$ 

...

22

Esempio 18/22

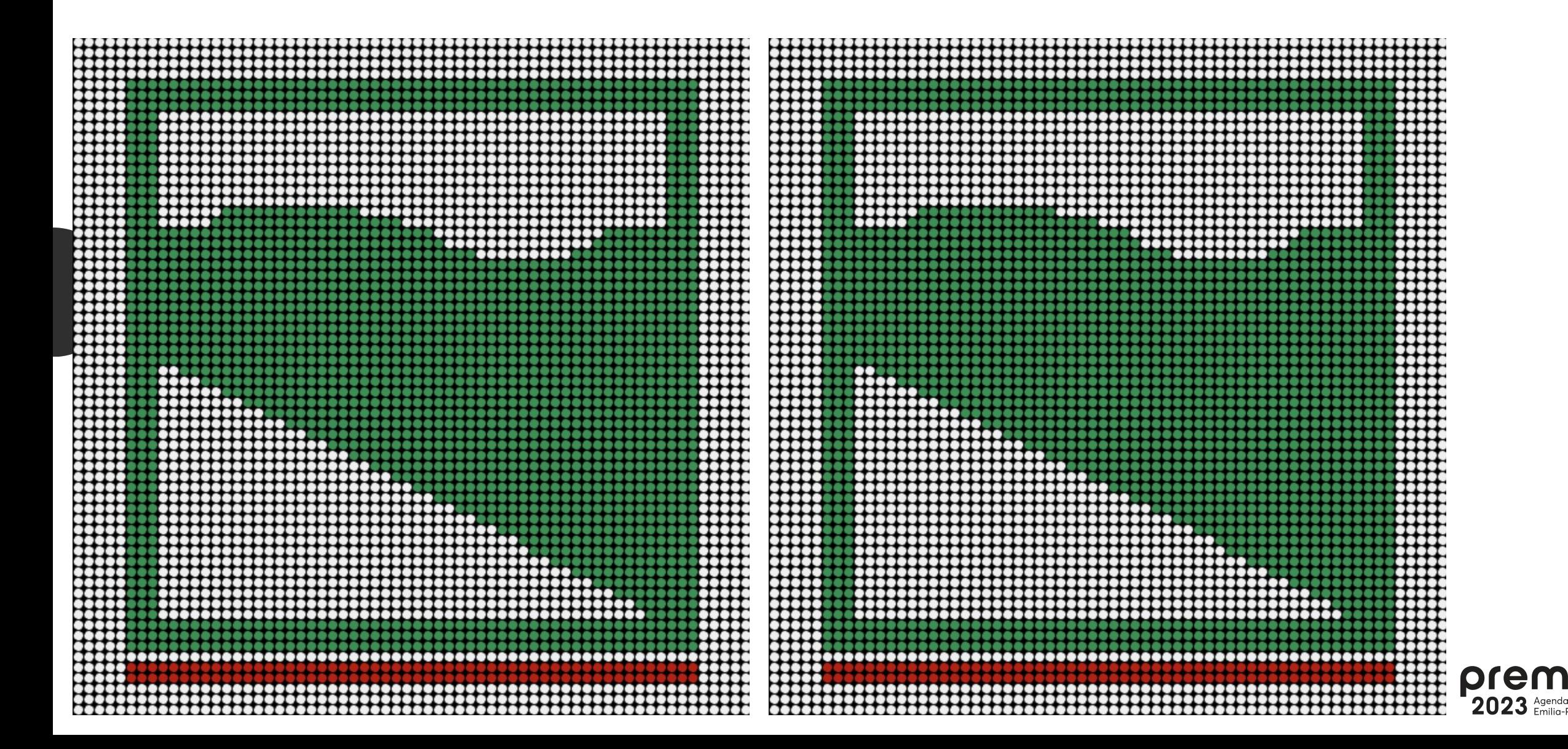

Esempio 19/22

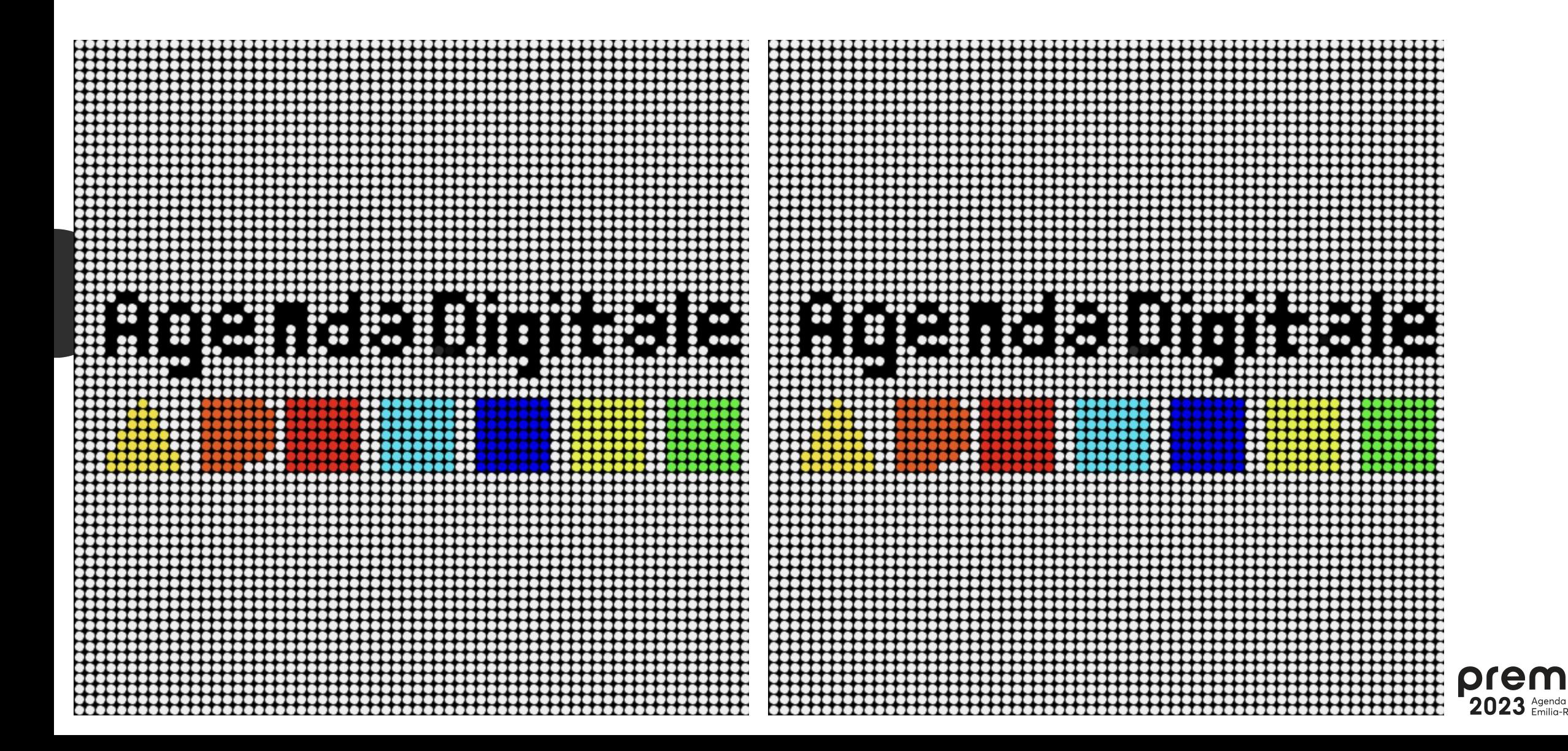

**IIO** 

Esempio 20/22

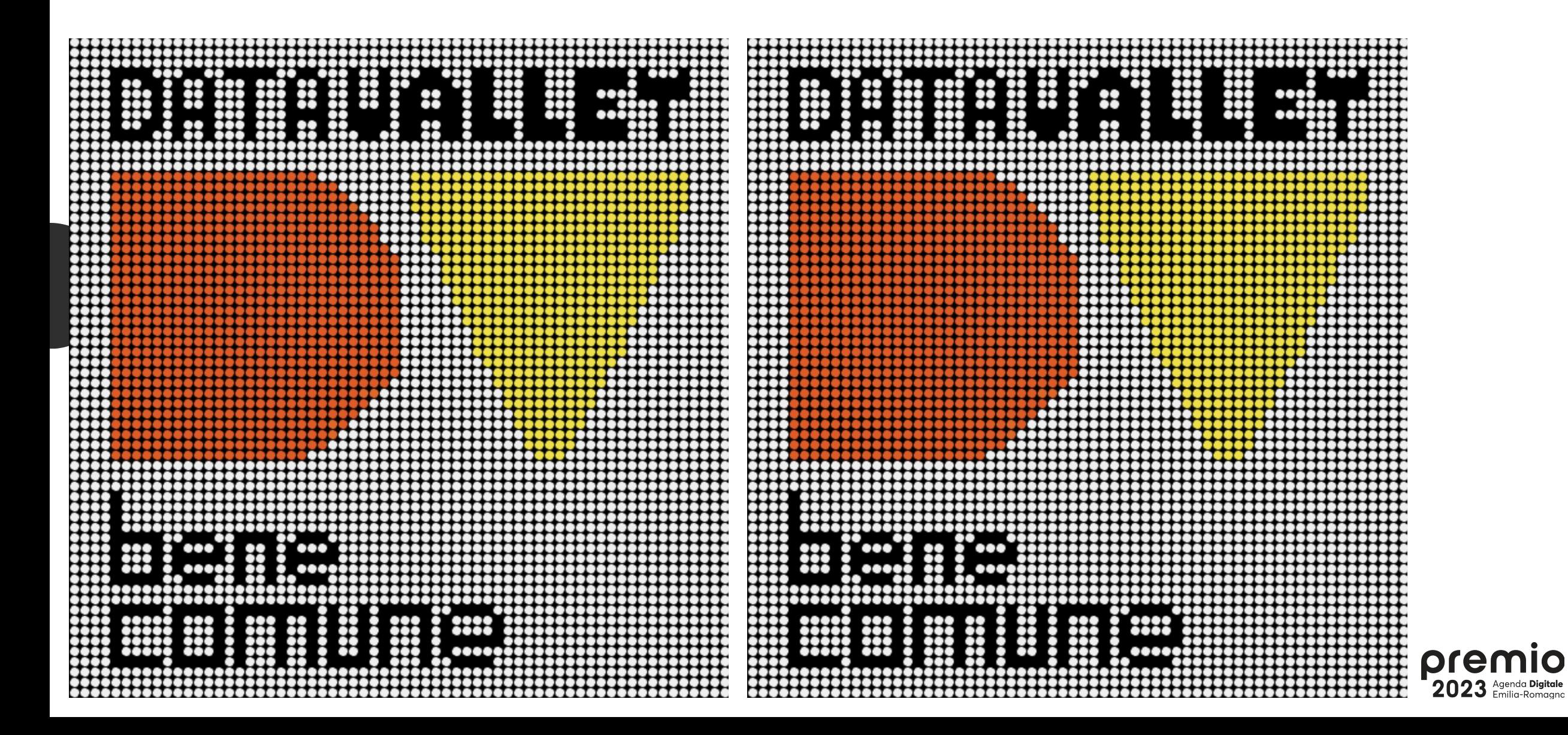

# Esempio 21/22

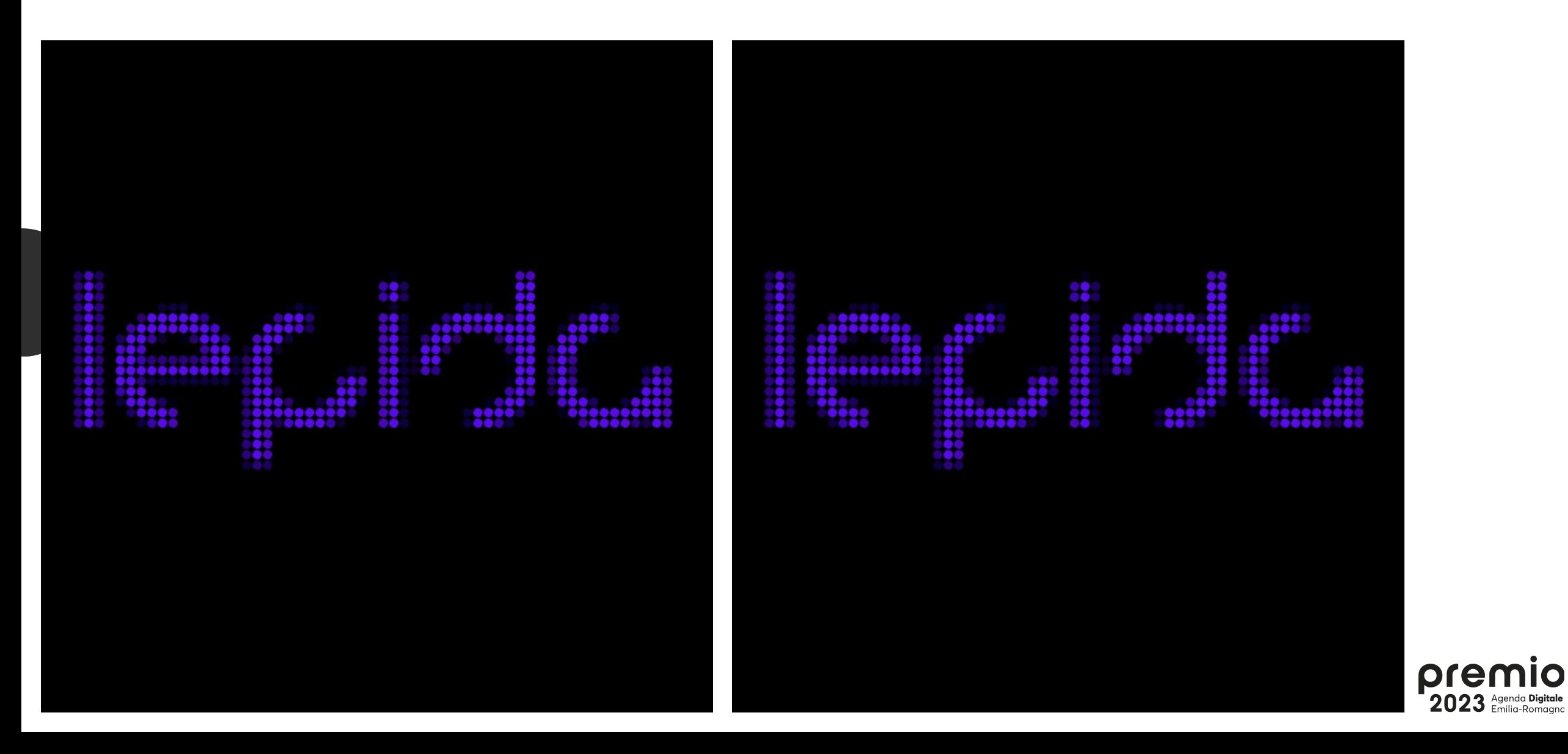

Esempio 22/22

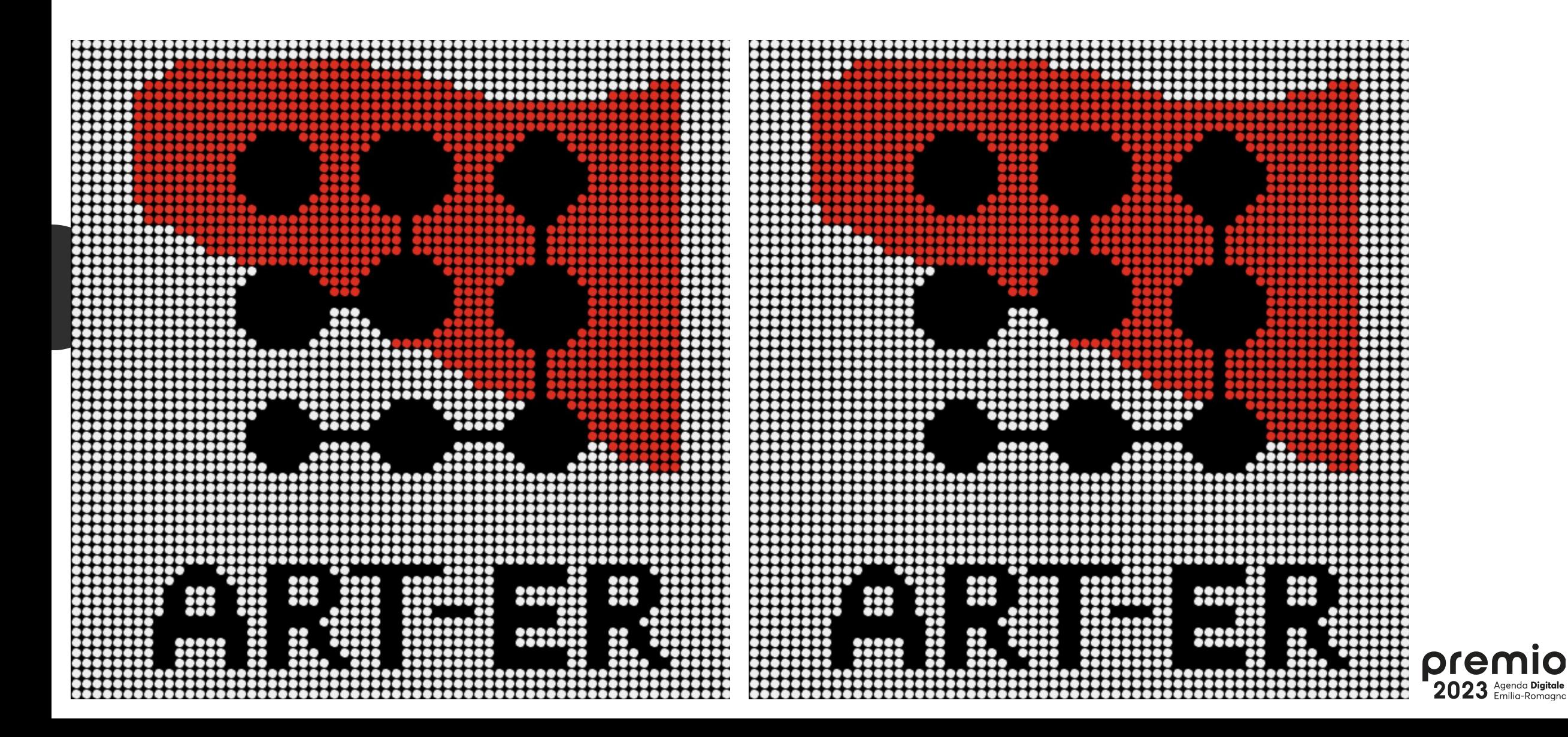

#### Nuovo servizio

- 1. Palinsesto su dati complessivi
- 2. Palinsesto su dati Ente
- 3. Palinsesto personalizzato
- 4. Automatizzazione dell'importazione
- 5. Area "Comunicazioni & Formazione" di Lepida a disposizione
- 6. Emulatore (solo da EmiliaRomagnaWiFi) http://matrix.lepida.it?istat=37005

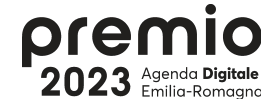

#### WiFi presenze (8 mesi)

#### occorrenze verso giorni di presenza

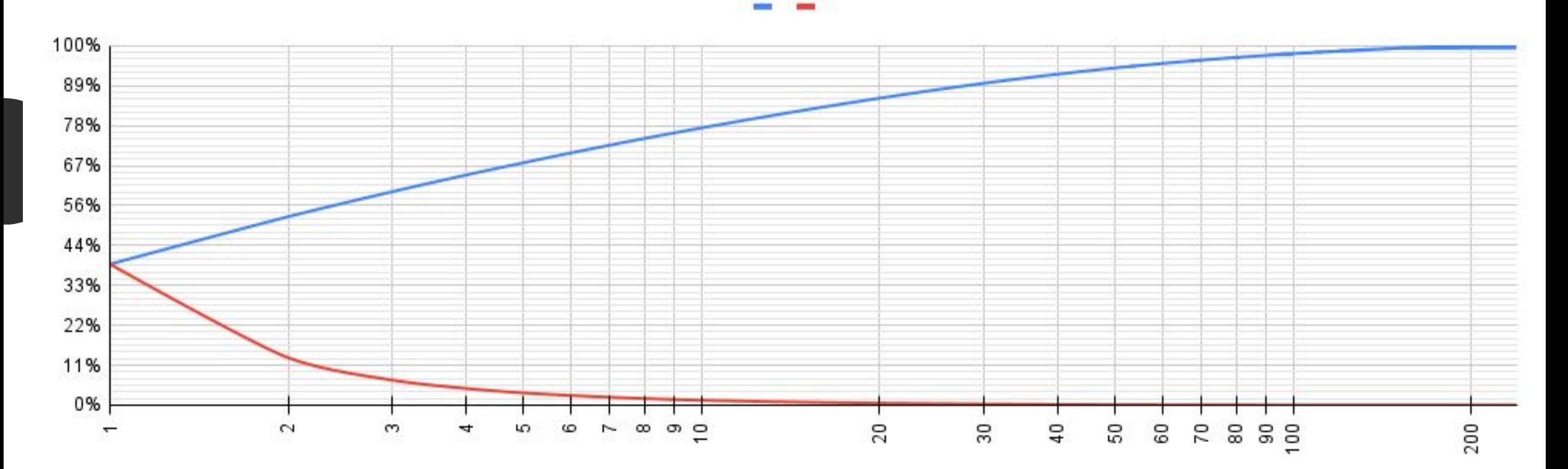

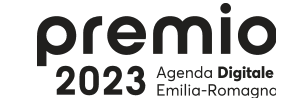

#### WiFi nuovi utenti (8 mesi)

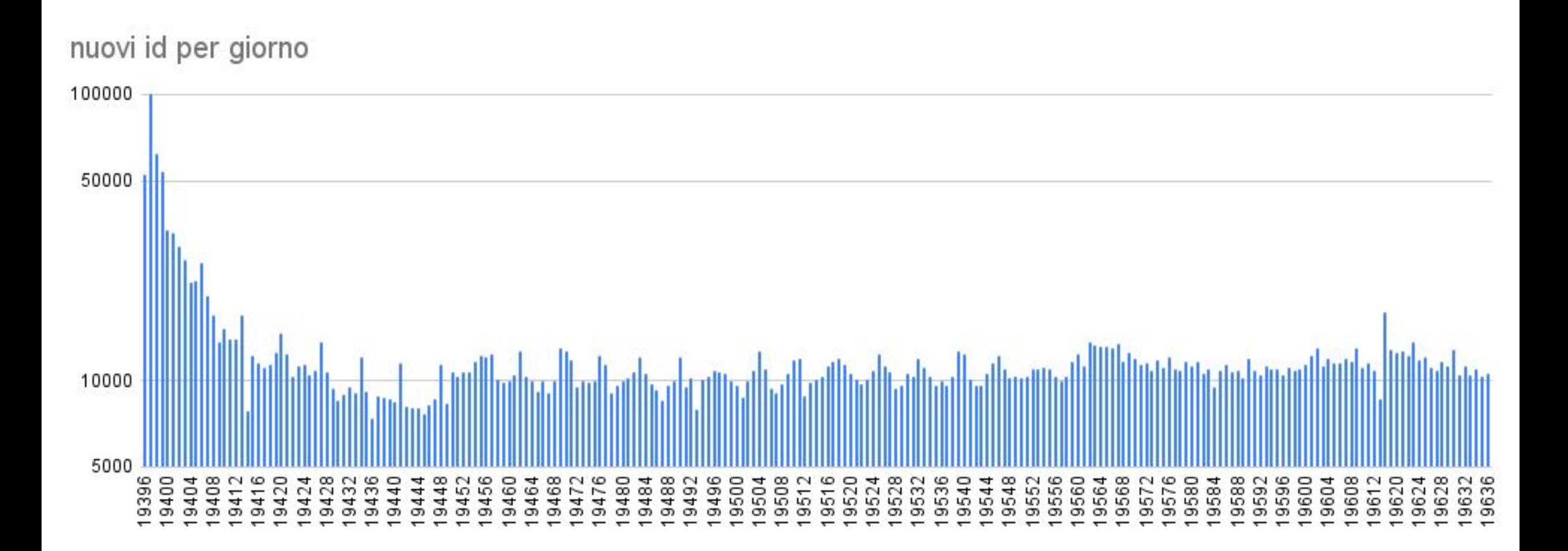

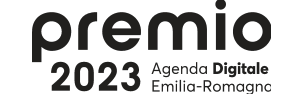

#### Persone

- 1. Ideazione e Progetto: Gianluca Mazzini
- 2. Grafica e Comunicazione: Giulia Bastianelli
- 3. Realizzazione dispositivi e Programmazione
	- a. Viola Scardamaglio PCTO Aldini Valeriani
	- b. Giovanni Sandri PCTO Aldini Valeriani

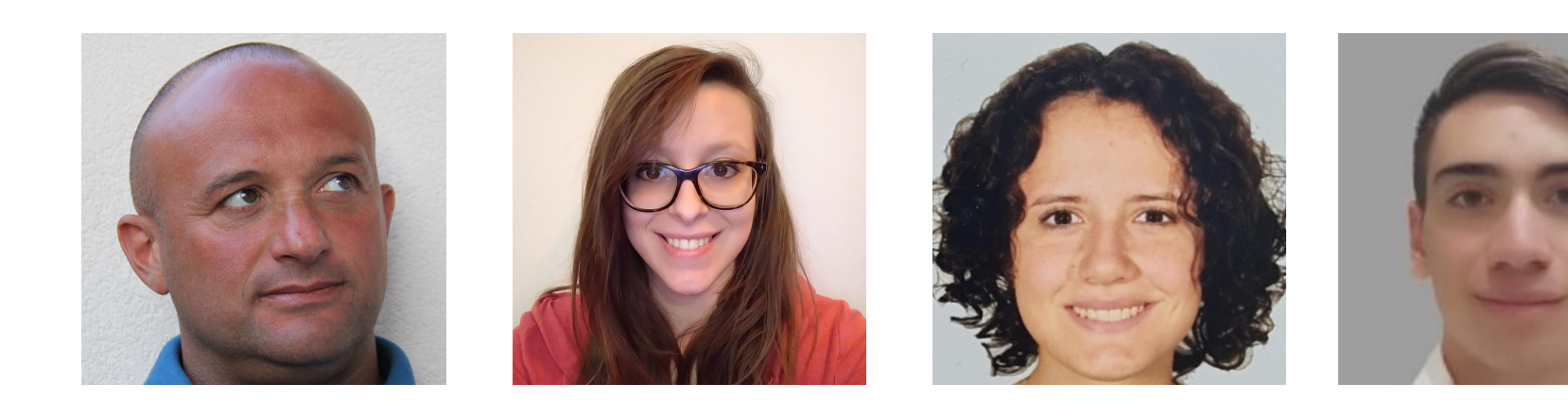

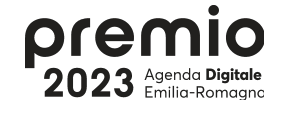